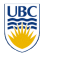

University of British Columbia CPSC 314 Computer Graphics Jan-Apr 2007

Tamara Munzner

**Procedural Approaches II, Picking**

## **Week 10, Wed Mar 21**

### http://www.ugrad.cs.ubc.ca/~cs314/Vjan2007

**Review: Volumetric Texture**

#### **News**

- showing up for your project grading slot is **not** optional
- 5 people have missed their slot, without notifying the TA in advance of the need to change

**Review: Perlin Noise: Procedural Textures**

 $x = point.x + turbulence(point);$ return marble\_color(sin(x))

function marble(point)

• 2% penalty for noshows for P3 and P4

# **Review: Environment Mapping**

- cheap way to achieve reflective effect • generate image of surrounding
	- map to object as texture
- sphere mapping: texture is distorted fisheye view • point camera at mirrored sphere • use spherical texture coordinates

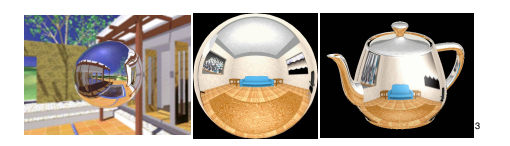

# **Review: Perlin Noise**

- coherency: smooth not abrupt changes
- turbulence: multiple feature sizes

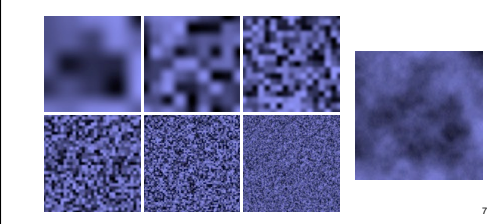

# **Review: Cube Environment Mapping**

- 6 planar textures, sides of cube • point camera outwards to 6 faces
	- use largest magnitude of vector to pick face • other two coordinates for (s,t) texel location

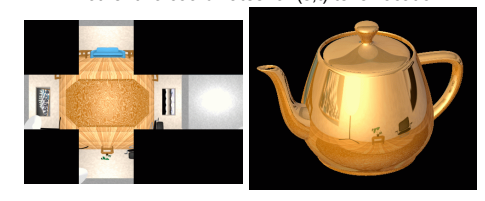

## **Review: Generating Coherent Noise**

- just three main ideas
- nice interpolation
	- use vector offsets to make grid irregular
	- optimization
	- sneaky use of 1D arrays instead of 2D/3D one

compute texture from point location in space

• texture function can be digitized or procedural • for each point on object

• 3D function  $\rho(x,y,z)$ 

• textures, geometry

• define texture pattern over 3D domain - 3D space containing the

object

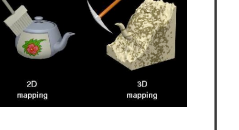

5

9

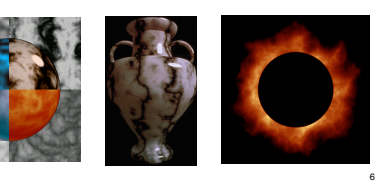

**Procedural Approaches II**

**Language-Based Generation**

• L-Systems: after Lindenmayer • Koch snowflake: F :- FLFRRFLF • F: forward, R: right, L: left

## **Fractal Landscapes**

- fractals: not just for "showing math" • triangle subdivision
	- vertex displacement
	- recursive until termination condition

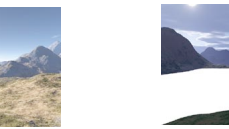

http://www.fractal-landscapes.co.uk/images.html

11

 $\overline{15}$ 

# **Self-Similarity**

• infinite nesting of structure on all scales

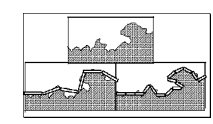

**2D: Diamond-Square** • fractal terrain with diamond-square approach • generate a new value at midpoint

• average corner values + random displacement

• scale variance by half each time

10

2

# **1D: Midpoint Displacement**

- divide in half
- randomly displace
- scale variance by half

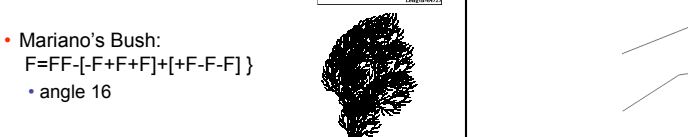

#### http://www.vanderbilt.edu/AnS/psychology/cogsci/chaos/workshop/Fractals.html <sub>13</sub> [ **www.vanderbilt.edu/AnS/psychology/cogsci/chaos/workshop/Fractals.html <sub>13</sub> [ <b>www.vanderbilt.edu/AnS/psychology/cogsci/chaos/workshop/Fra** http://spanky.triumf.ca/www/fractint/lsys/plants.html

• angle 16

16

8

<sub>12</sub>

• procedural approach • compute something on the fly • not load from disk

**Review: Procedural Modeling**

• nonprocedural: explicitly stored in memory

- often less memory cost
- visual richness
- adaptable precision
- noise, fractals, particle systems

### **Fractal Dimension**

•  $D = \log(N)/\log(r)$  $N$  = measure,  $r$  = subdivision scale • Hausdorff dimension: noninteger Koch snowflake coastline of Britain

 $D = log(N)/log(r) D = log(4)/log(3) = 1.26$ 

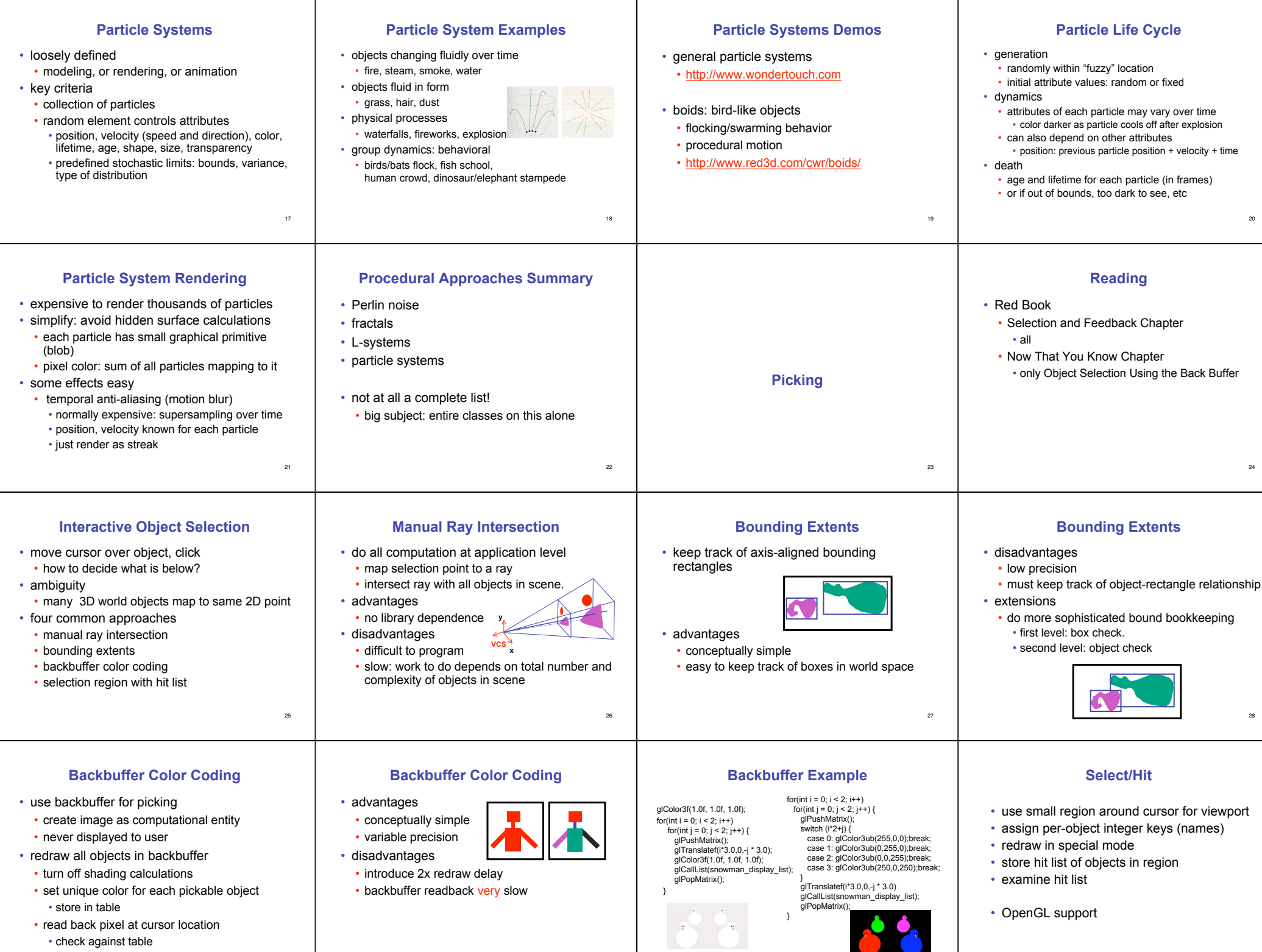

30

29

http://www.lighthouse3d.com/opengl/pic

31

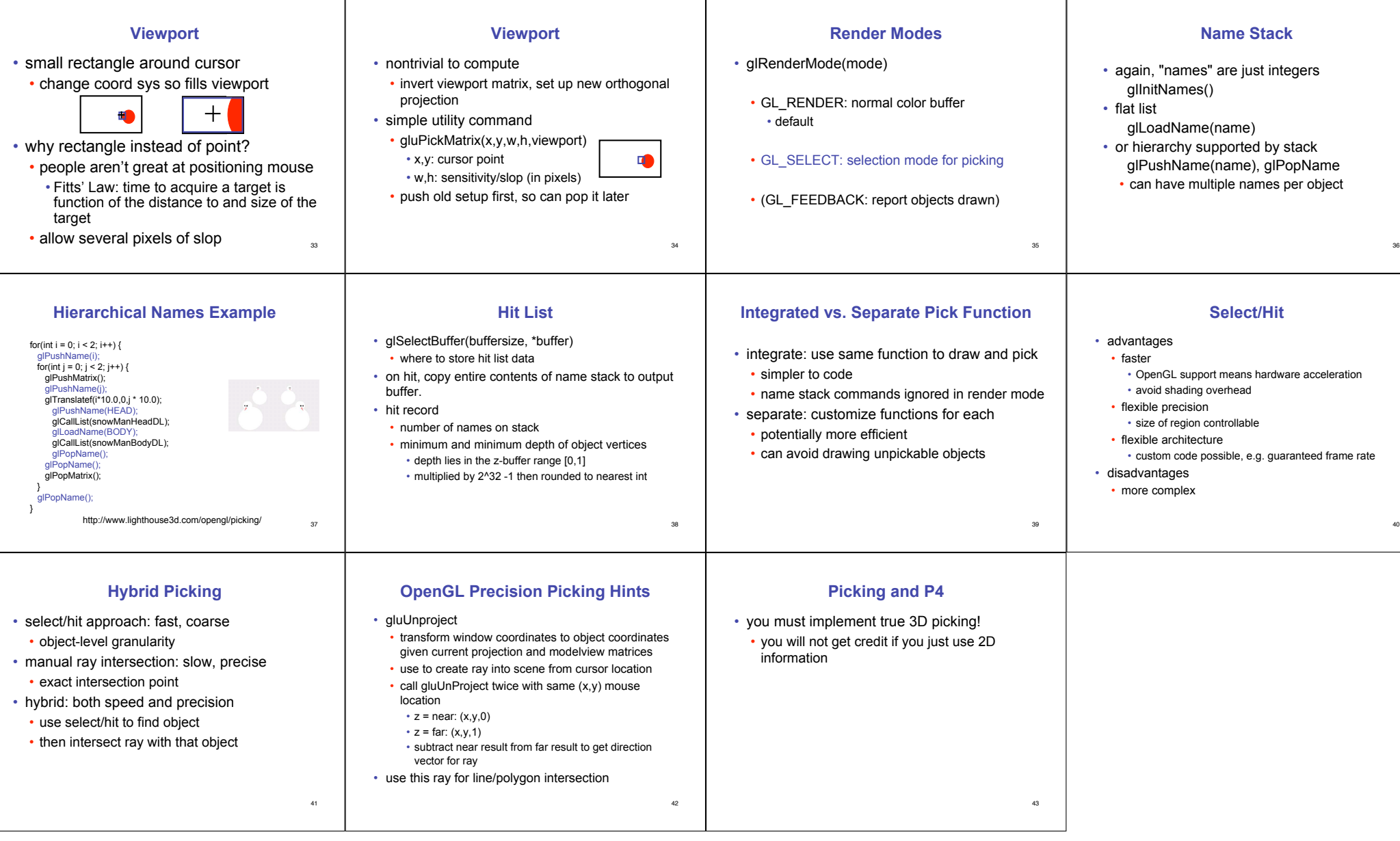